# **ADVANTECH**

# AIMB-586 Intel® Xeon® E3/ Core™ i7/i5/i3 LGA1151 MicroATX with HDMI/2DP/eDP(LVDS), 6 x COM, Quad LAN, SATA III, 4 x USB3.1(Gen2), 6 x USB 2.0, 2 x USB3.0 Startup Manual

Before you begin installing your card, please make sure that the following items have been shipped:

- • AIMB-586 Intel® LGA1151 Xeon® E3/ Core™ i7/i5/i3 Micro ATX motherboard
- SATA HDD cable x 2
- SATA power cable x 2
- I/O port bracket x 1
- • Startup manual x 1
- M 2 screw x 2
- • Warranty card x 1

#### **Optional Cables**

- Dual port USB 3.0 cable (30 cm) with bracket (P/N: 1700020277-01)
- Dual port USB 2.0 cable 27cm with bracket (P/N:1700002204)

If any of these items are missing or damaged, please contact your distributor or sales representative immediately.

**Note1:** Acrobat Reader is required to view any PDF file. Acrobat Reader can be downloaded at: www. adobe.com/Prodindex/acrobat/readstep.html (Acrobat is a trademark of Adobe).

For more information on this and other Advantech products, please visit our website at:

#### **http://www.advantech.com**

#### **http://www.advantech.com/eplatform**

For technical support and service, please visit our support website at:

#### **http://www.advantech.com/support**

This manual is for the AIMB-586 series Rev. A1.

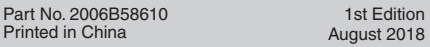

## **Packing List Specifications**

#### **Standard SBC Functions**

- **• CPU:** Intel® LGA1151 Xeon/ Core™ i7/i5/i3/Pentium®/ Celeron®
- **• BIOS:** AMI 128 Mbit SPI
- **• Chipset:** Intel® Q370/C246/H310 chipset
- **• System Memory:** Up to 64 GB; 288-pin DIMM x 4, supports dual channel DDR4 2400/2666 SDRAM. Due to the inherent limitations of PC architecture, the system may not fully detect 64 GB RAM when 64 GB RAM is installed.
- **• SATA3 Interface:** Up to 8 on-board serial ATA3 connectors with a data transmission rate of up to 600 MB/s supporting Advanced Host Controller Interface(AHCI) technology.(Q370 :6 ; C246 : 8; H310:4)
- **• Serial Ports:** Six serial port, 1 of RS-232/422/485 (support auto flow control) and 5 of RS-232
- **• Keyboard/Mouse Connector:** Supports one standard PS/2 keyboard, one standard PS/2 mouse on board
- **• Watchdog Timer:** 1 ~ 255 level timer intervals
- **• USB(2.0/3.0):** Supports up to six USB 3.1 ports, rear and onboard pin headers, and 4 USB 2.0 external ports (Q370/C246 sku)

### **Graphic Interface**

- **• Controller:** Core™ i7-8700/ i5-8500/ i3-8100 CPUs are embedded with integrated graphics
- **• Display Memory:** 1 GB maximum shared memory with 2GB and above system memory installed.
- **• HDMI:** BOM option to HDMI 2.0a. 4096 x 2160 @ 60 Hz refresh rate. (BOM option, default HDMI 1.2)
- **• Display Port:** 2, up to 4096 x 2304 @ 60 Hz
- **• eDP:** Up to 3840 x 2160 @ 60 Hz with internal pin header (BOM option LVDS)

### **Ethernet Interface**

- **• LAN1:** Intel® i219LM
- **• LAN2:** Intel® i211AT / i210 for WG2 sku

#### **Mechanical and Environmental**

- **• Dimensions (L x W):** 244 x 244 mm
- **• Power Supply Voltage:** +5 v, +12 v, +3.3 v, +5 VSB, -12 v
- **• Power Consumption:** – Intel LAG1151 Core i7-8700 3.4 GHz, 12 MB L3 cache, 64 GB DDR4 2400 MHz x 4pcs<br>+5 y 3 3 y 12 y 5  $5 \text{Vsb}$  -12 v<br>0.4 0.4 1.361A, 0.473A , 0.365A, 0A, 0A
- Measure the maximum current value which system under maximum load (CPU: Top speed, RAM & Graphic: Full loading)
- **• Operating Temperature:** 0 ~ 60 °C (depending on CPU)
- **• Weight:** 0.5 kg (weight of board)

# **Connectors and Jumpers**

The board has a number of connectors and jumpers that allow you to configure your system to suit your application.

The table below lists the function of each of the connectors and jumpers.

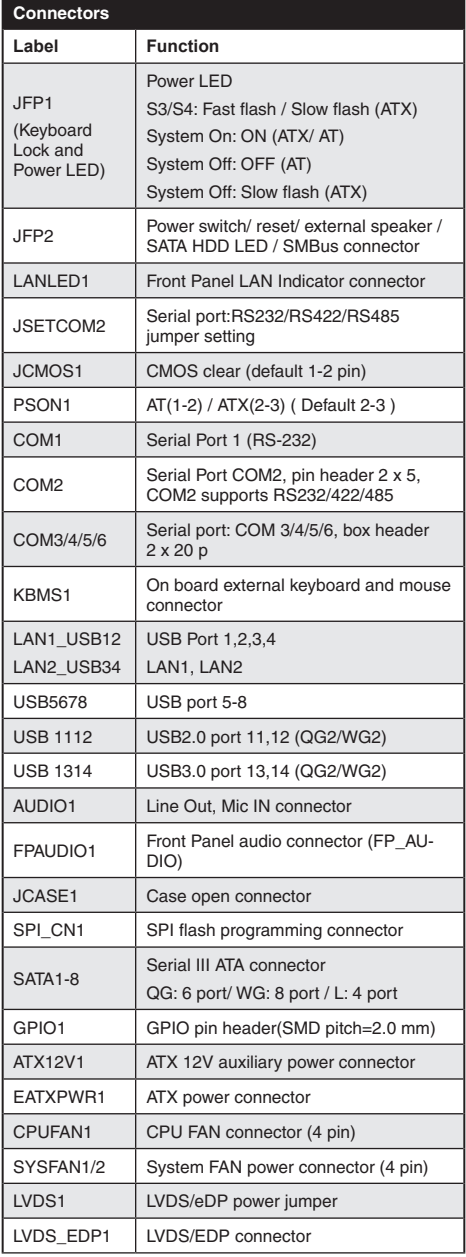

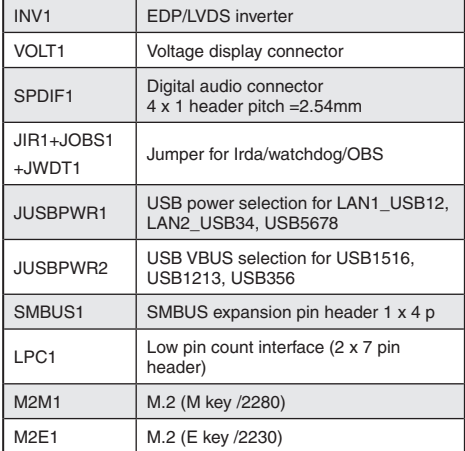

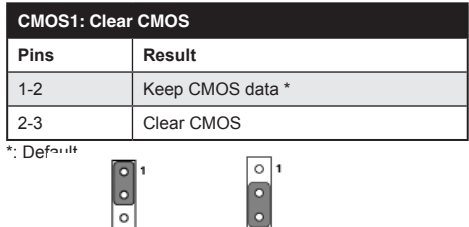

#### **JSETCOM: COM2 RS232/422/485 Mode Selector**

Keep CMOS data Clear CMOS

Users can use JSETCOM2 to select among RS 232/422/485 modes for COM2. The default setting is RS 232.

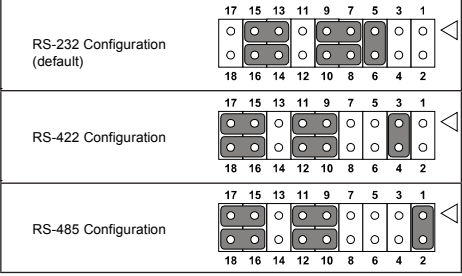

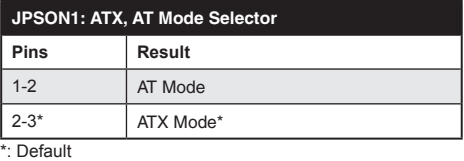

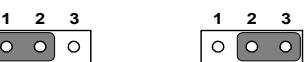

*2 AIMB-586 Startup Manual*

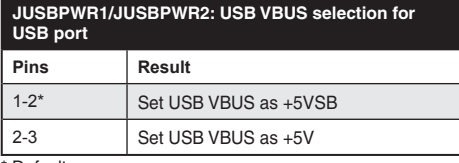

\* Default

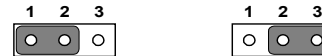

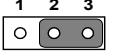

## **Connectors and Jumpers Declaration of Conformity**

This device complies with the requirements in Part 15 of the FCC rules. Operation is subject to the following two conditions.

- 1. This device may not cause harmful interference.
- 2. This device must accept any interference received, including interference that may cause undesired operation.

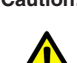

**Caution!** The computer is provided with a batterypowered real-time clock circuit. There is a danoer of explosion if battery is incorrectly replaced. Replace only with same or equivalent type recommended by the manufacturer. Discard used batteries according to manufacturer's instructions.

# **Board Diagram**

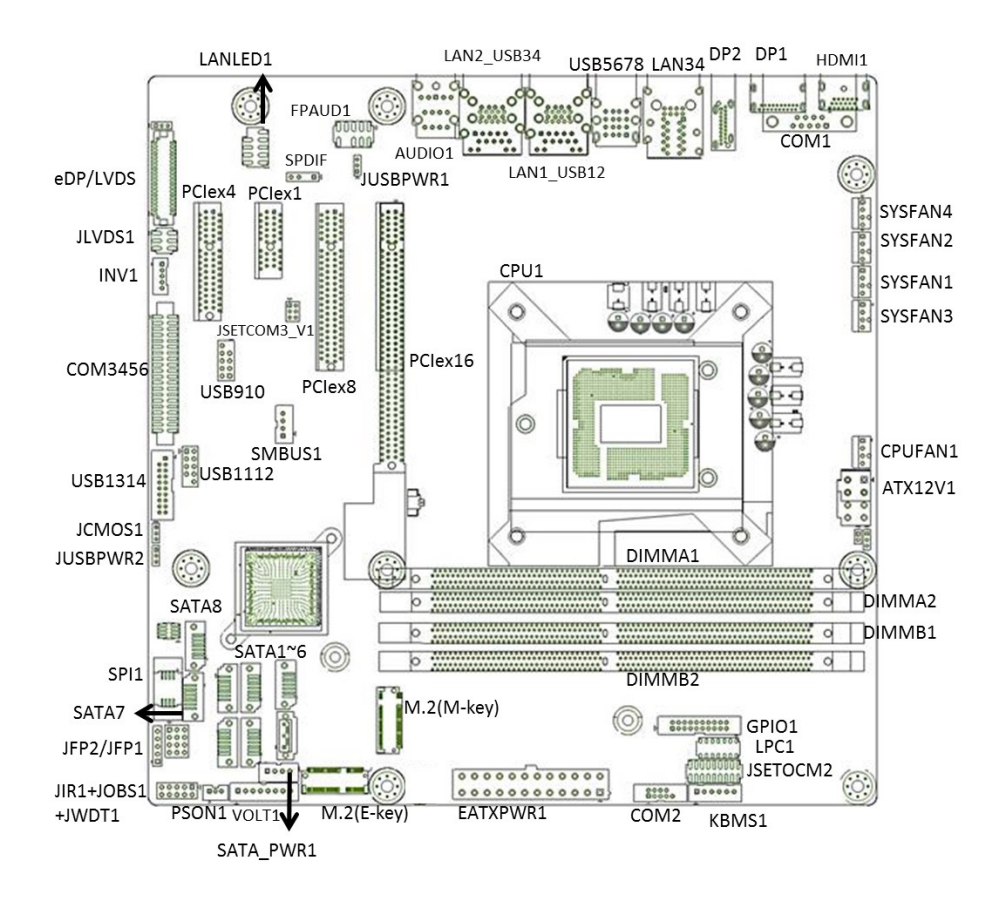